## How to download adobe photoshop torrent

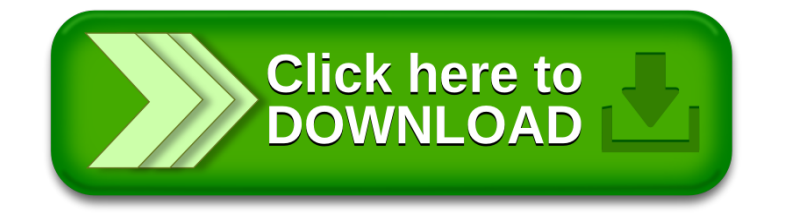